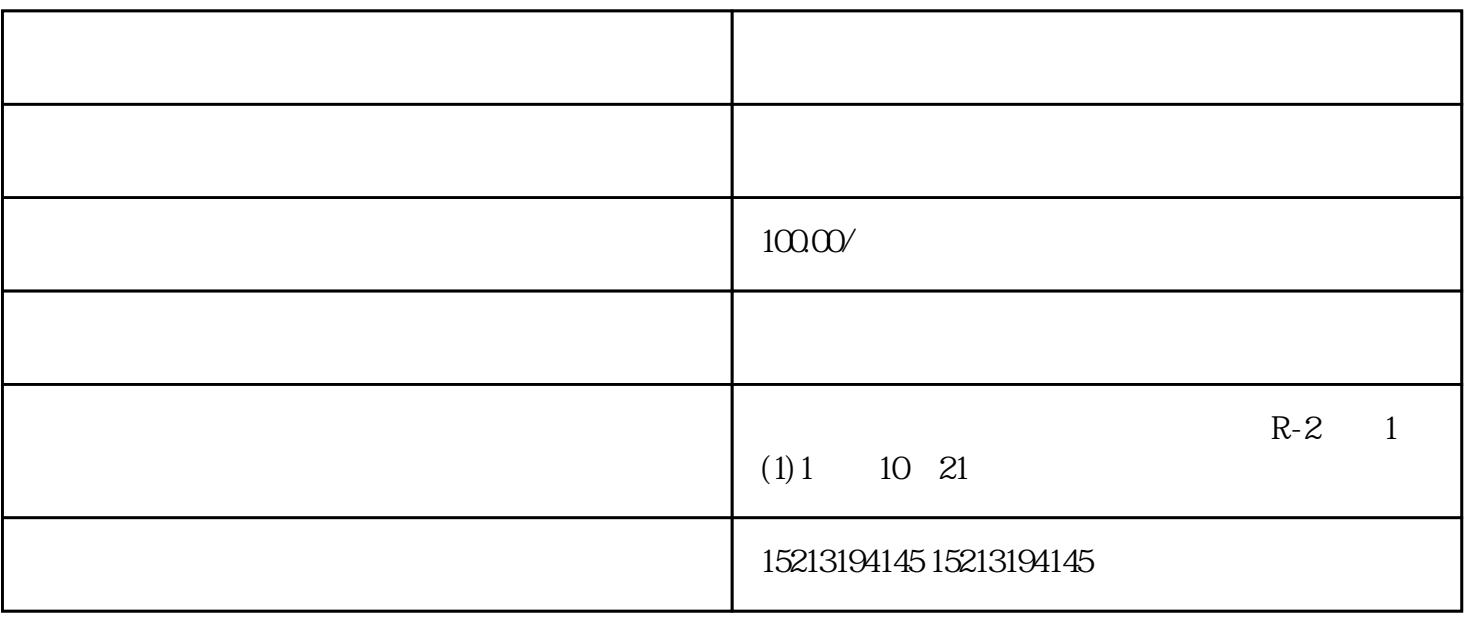

 $\mathbb{G}$ oogle $\mathbb{G}$ 

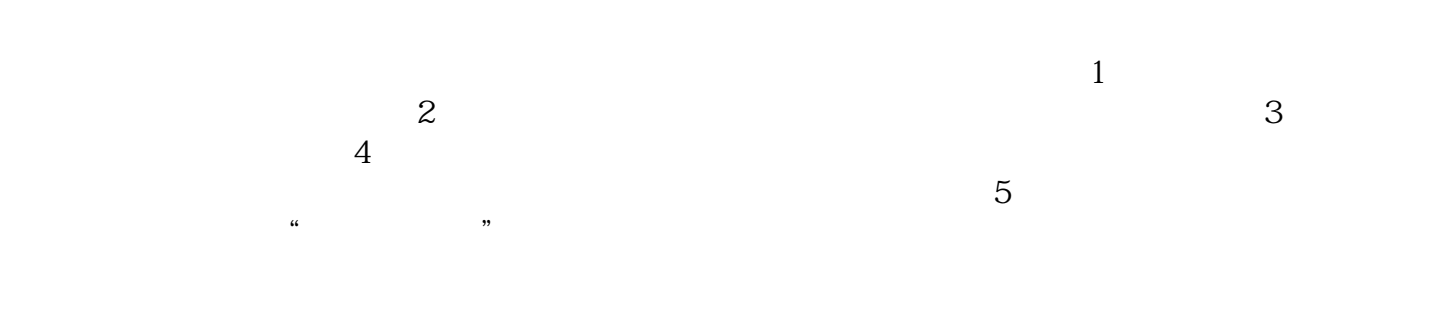

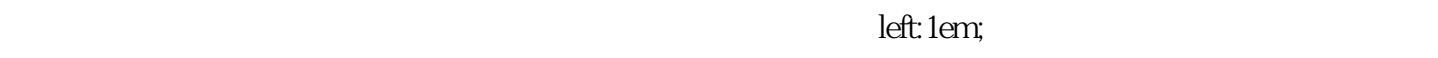

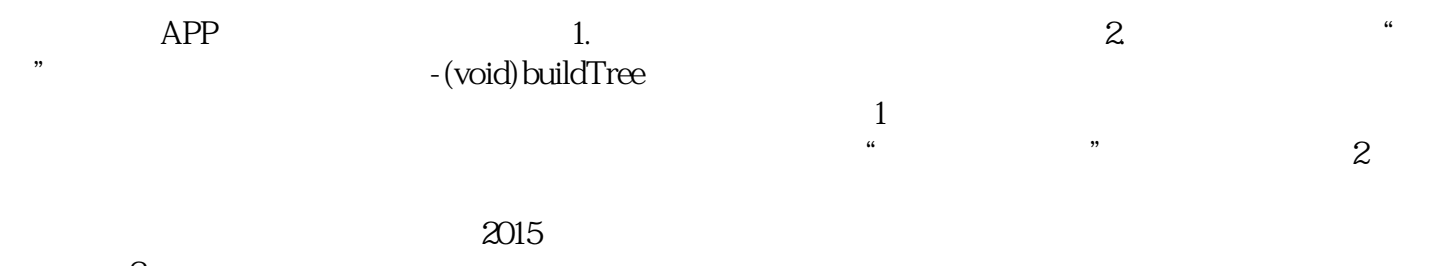

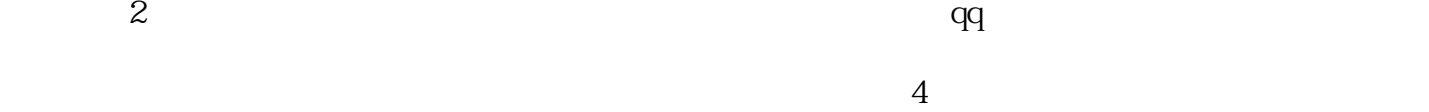

 $\hspace{0.1cm} \cdot$  (void) buildTree